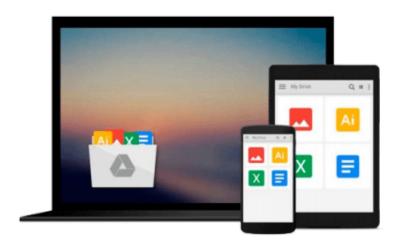

# [(Mastering Object Oriented Python \* \* )] [Author: Steven Lott] [Apr-2014]

Steven Lott

### Download now

Click here if your download doesn"t start automatically

## [(Mastering Object Oriented Python \* \* )] [Author: Steven Lott] [Apr-2014]

Steven Lott

[(Mastering Object Oriented Python \* \* )] [Author: Steven Lott] [Apr-2014] Steven Lott

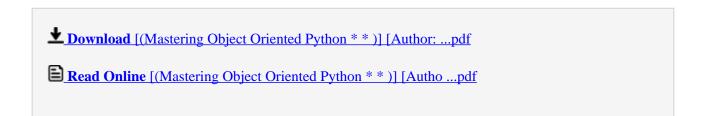

### Download and Read Free Online [(Mastering Object Oriented Python \* \* )] [Author: Steven Lott] [Apr-2014] Steven Lott

#### From reader reviews:

#### **Royce Axtell:**

The experience that you get from [(Mastering Object Oriented Python \* \* )] [Author: Steven Lott] [Apr-2014] may be the more deep you looking the information that hide into the words the more you get enthusiastic about reading it. It doesn't mean that this book is hard to know but [(Mastering Object Oriented Python \* \* )] [Author: Steven Lott] [Apr-2014] giving you buzz feeling of reading. The article author conveys their point in particular way that can be understood through anyone who read the idea because the author of this guide is well-known enough. That book also makes your personal vocabulary increase well. Therefore it is easy to understand then can go along with you, both in printed or e-book style are available. We recommend you for having this particular [(Mastering Object Oriented Python \* \* )] [Author: Steven Lott] [Apr-2014] instantly.

#### **Steve Diaz:**

Spent a free the perfect time to be fun activity to complete! A lot of people spent their leisure time with their family, or their very own friends. Usually they accomplishing activity like watching television, gonna beach, or picnic inside park. They actually doing ditto every week. Do you feel it? Do you wish to something different to fill your own personal free time/ holiday? Could be reading a book could be option to fill your no cost time/ holiday. The first thing you will ask may be what kinds of book that you should read. If you want to try look for book, may be the e-book untitled [(Mastering Object Oriented Python \* \* )] [Author: Steven Lott] [Apr-2014] can be great book to read. May be it can be best activity to you.

#### **Adrian Rogers:**

The book untitled [(Mastering Object Oriented Python \* \* )] [Author: Steven Lott] [Apr-2014] contain a lot of information on the item. The writer explains the girl idea with easy means. The language is very straightforward all the people, so do not necessarily worry, you can easy to read the idea. The book was written by famous author. The author provides you in the new period of time of literary works. It is possible to read this book because you can keep reading your smart phone, or product, so you can read the book within anywhere and anytime. If you want to buy the e-book, you can open their official web-site along with order it. Have a nice learn.

#### **Frances Pierce:**

A lot of people said that they feel bored when they reading a guide. They are directly felt the item when they get a half parts of the book. You can choose the book [(Mastering Object Oriented Python \* \* )] [Author: Steven Lott] [Apr-2014] to make your current reading is interesting. Your own personal skill of reading expertise is developing when you just like reading. Try to choose easy book to make you enjoy to read it and mingle the opinion about book and looking at especially. It is to be 1st opinion for you to like to open a book and go through it. Beside that the publication [(Mastering Object Oriented Python \* \* )] [Author: Steven

Lott] [Apr-2014] can to be your new friend when you're feel alone and confuse with what must you're doing of that time.

Download and Read Online [(Mastering Object Oriented Python \* \* )] [Author: Steven Lott] [Apr-2014] Steven Lott #HVSE46LCMZO

## Read [(Mastering Object Oriented Python \* \* )] [Author: Steven Lott] [Apr-2014] by Steven Lott for online ebook

[(Mastering Object Oriented Python \*\*)] [Author: Steven Lott] [Apr-2014] by Steven Lott Free PDF d0wnl0ad, audio books, books to read, good books to read, cheap books, good books, online books, books online, book reviews epub, read books online, books to read online, online library, greatbooks to read, PDF best books to read, top books to read [(Mastering Object Oriented Python \*\*)] [Author: Steven Lott] [Apr-2014] by Steven Lott books to read online.

Online [(Mastering Object Oriented Python \*\*)] [Author: Steven Lott] [Apr-2014] by Steven Lott ebook PDF download

[(Mastering Object Oriented Python \* \* )] [Author: Steven Lott] [Apr-2014] by Steven Lott Doc

[(Mastering Object Oriented Python \* \* )] [Author: Steven Lott] [Apr-2014] by Steven Lott Mobipocket

[(Mastering Object Oriented Python \* \* )] [Author: Steven Lott] [Apr-2014] by Steven Lott EPub